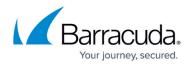

# **Routing Mail Through Amazon Web Services**

https://campus.barracuda.com/doc/41099793/In order to preserve the quality of the Amazon Web Services environment for sending email, Amazon Web Services enforces default limits on the amount of email that can be sent from EC2 accounts. Before you put your Barracuda Email Security Gateway into production, you need to request Amazon Web Services to remove the default email sending limits.

To do so,

visit <u>https://portal.aws.amazon.com/gp/aws/html-forms-controller/contactus/ec2-email-limit-rdns-requ</u> <u>est</u>, sign into your Amazon Web Services account and fill in the three required fields on the form, as shown in Figure 1 below. While you await a response to the request, you can send small amounts of test email through the Barracuda Email Security Gateway.

If you do not take this step, you may experience large queues of mail and/or deferred mail that will eventually be delivered, but may be delayed.

Here is a recommended, generic **Use Case Description** that you might use in the form:

We are putting the Barracuda Email Security Gateway into a production environment and, as such, require consistent mail delivery.

### Figure 1. Amazon Web Services form to request removal of email sending limitations

#### Contact Us

All and a second second second second second second second second second second second second second second se

#### Request to Remove Email Sending Limitations

In order to maintain the quality of Amazon EC2 addresses for sending email, we enforce default limits on the amount of email that can be sent from EC2 accounts. If you wish to send larger amounts of email from EC2, you can apply to have these limits removed from your account by filling out this form.

| Email Address*        | info@myco.com                                                                                                    |
|-----------------------|----------------------------------------------------------------------------------------------------|
| AWS Account Number*   | AWS123451                                                                                                    |
| Use Case Description* | We provide a Spam filtering product and are<br>testing a Spam filter AMI and will be<br>delivering mail to our mail server. |

## Barracuda Email Security Gateway

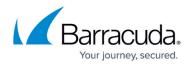

## Figures

1. RequestRemoveEmailSendLimitsONLY.jpg

© Barracuda Networks Inc., 2024 The information contained within this document is confidential and proprietary to Barracuda Networks Inc. No portion of this document may be copied, distributed, publicized or used for other than internal documentary purposes without the written consent of an official representative of Barracuda Networks Inc. All specifications are subject to change without notice. Barracuda Networks Inc. assumes no responsibility for any inaccuracies in this document. Barracuda Networks Inc. reserves the right to change, modify, transfer, or otherwise revise this publication without notice.